## INFORMATION ABOUT OUR USE OF **COOKIES**

This website uses cookies to distinguish you from other users of this website. This helps us to provide you with a good experience when you browse the website and also allows us to improve the site. A cookie is a small file of letters and numbers that we store on your browser or the hard drive of your computer if you agree. Cookies contain information that is transferred to your computer's hard drive. We use the following cookies:

- **Strictly necessary cookies**. These are cookies that are required for the operation of the website. They include, for example, cookies that enable you to log into secure areas of the website, use a shopping cart or make use of e-billing services.
- **Analytical/performance cookies**. They allow us to recognise and count the number of visitors and to see how visitors move around this website when they are using it. This helps us to improve the way the website works, for example, by ensuring that users are finding what they are looking for easily.
- **Functionality cookies**. These are used to recognise you when you return to this website. This enables us to personalise the content for you, greet you by name and remember your preferences (for example, your choice of language or region).
- **Targeting cookies**. These cookies record your visit to this website, the pages you have visited and the links you have followed. We will use this information to make the website and the advertising displayed on it more relevant to your interests. We may also share this information with third parties for this purpose.

You can find more information about the individual cookies we use and the purposes for which we use them in the table below:

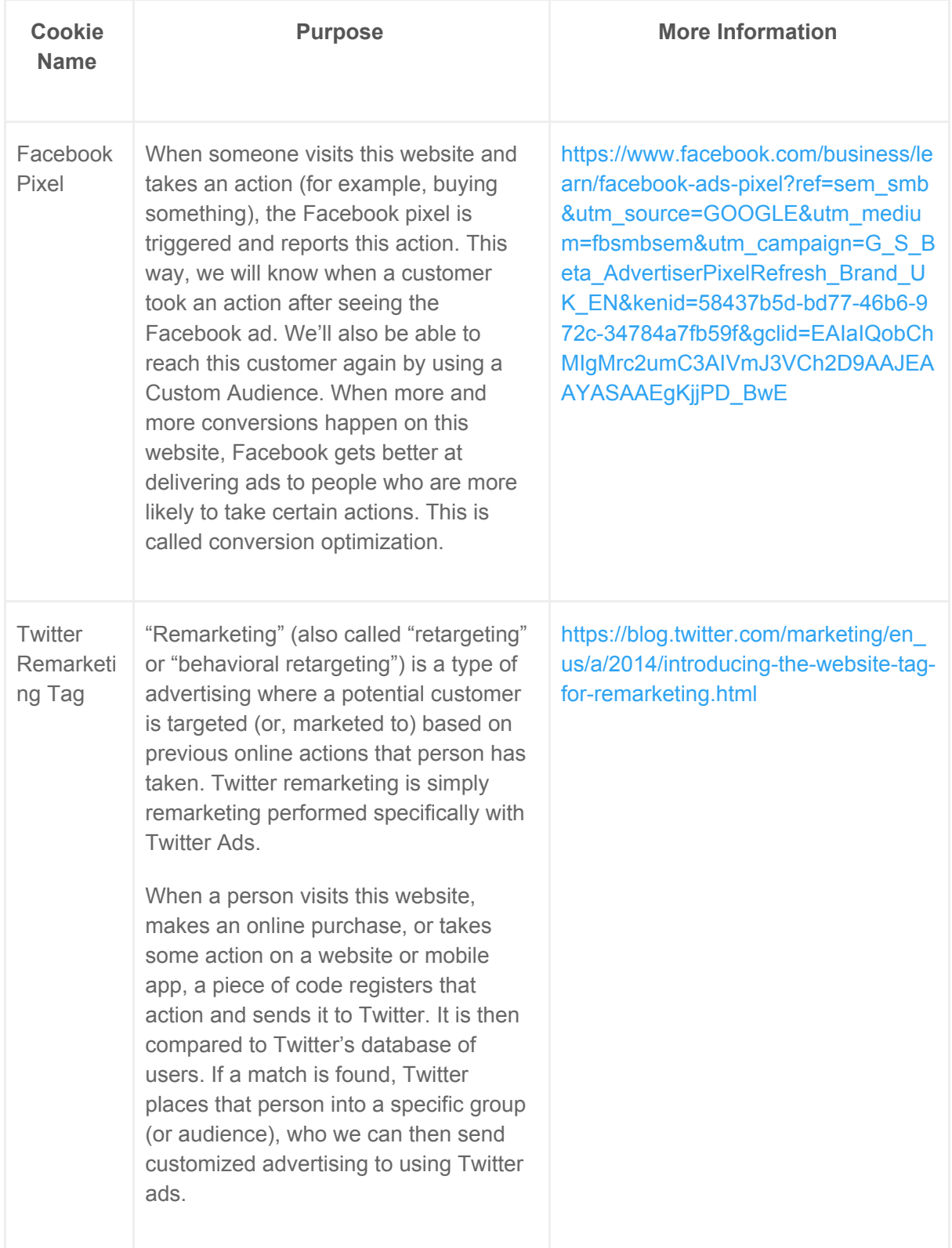

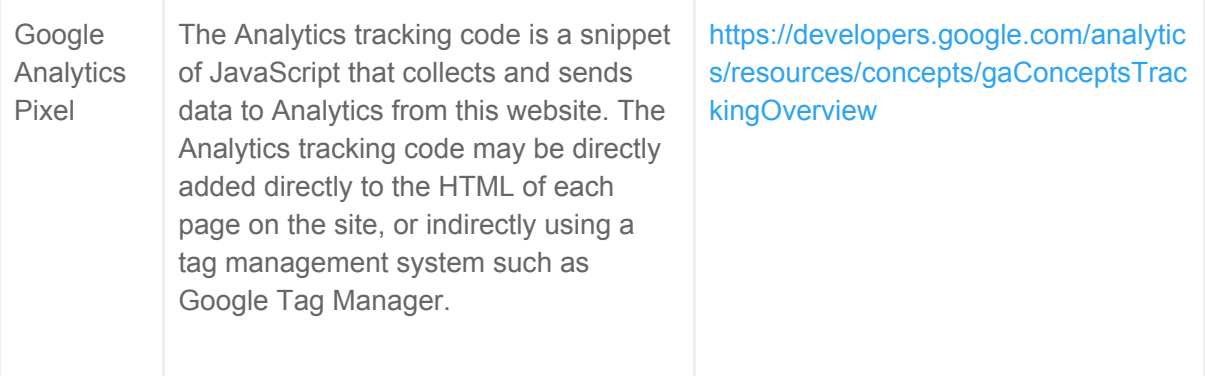

[Please note that third parties (including, for example, advertising networks and providers of external services like web traffic analysis services) may also use cookies, over which we have no control. These cookies are likely to be analytical/performance cookies or targeting cookies] You may be able to block cookies by activating the setting on your browser that allows you to refuse the setting of all or some cookies. However, if you use your browser settings to block all cookies (including essential cookies) you may not be able to access all or parts of this site.

Except for essential cookies, all cookies will expire after the user closes the browser window or clears their cookies cache.